# EMIT REFIT 2024

*SOAP Service Description (V1.0.00)*

The EMIR REFIT project will replace the existing Trade Reporting SOAP web services. The procedures will be different from the current ones. The submitted report will undergo a basic form and content check. Received reports will be forwarded to Trade Repo. With the unique identifier of the package, we have the possibility to check the status of submission and receipt.

# **Web service access - URL**

The URL of the service and a description of the http security protocol used are included in a separate document. This includes the allowed ciphers, TLS version, and the key used (public or client).

# **Basic requirements for SOAP service**

Based on the provided WSDL, the following elements are to be filled in and checked. WSDL package: KELER\_ESB\_BusinessFunction\_Emir\_CustomerService.wsdl

## **SOAP Version**

The service only supports SOAP 1.1.

## **WSS signature**

A client certificate issued by Keler, according to the WSS standard, is required to sign the SOAP Body part. The signature must be placed in the SOAP Header according to SOAP WSS.

No expiry date is required.

[Web Services Security Code Specification \(oasis-open.org\)](https://docs.oasis-open.org/wss/v1.1/wss-v1.1-spec-pr-SOAPMessageSecurity-01.htm)

#### *WSS sample*

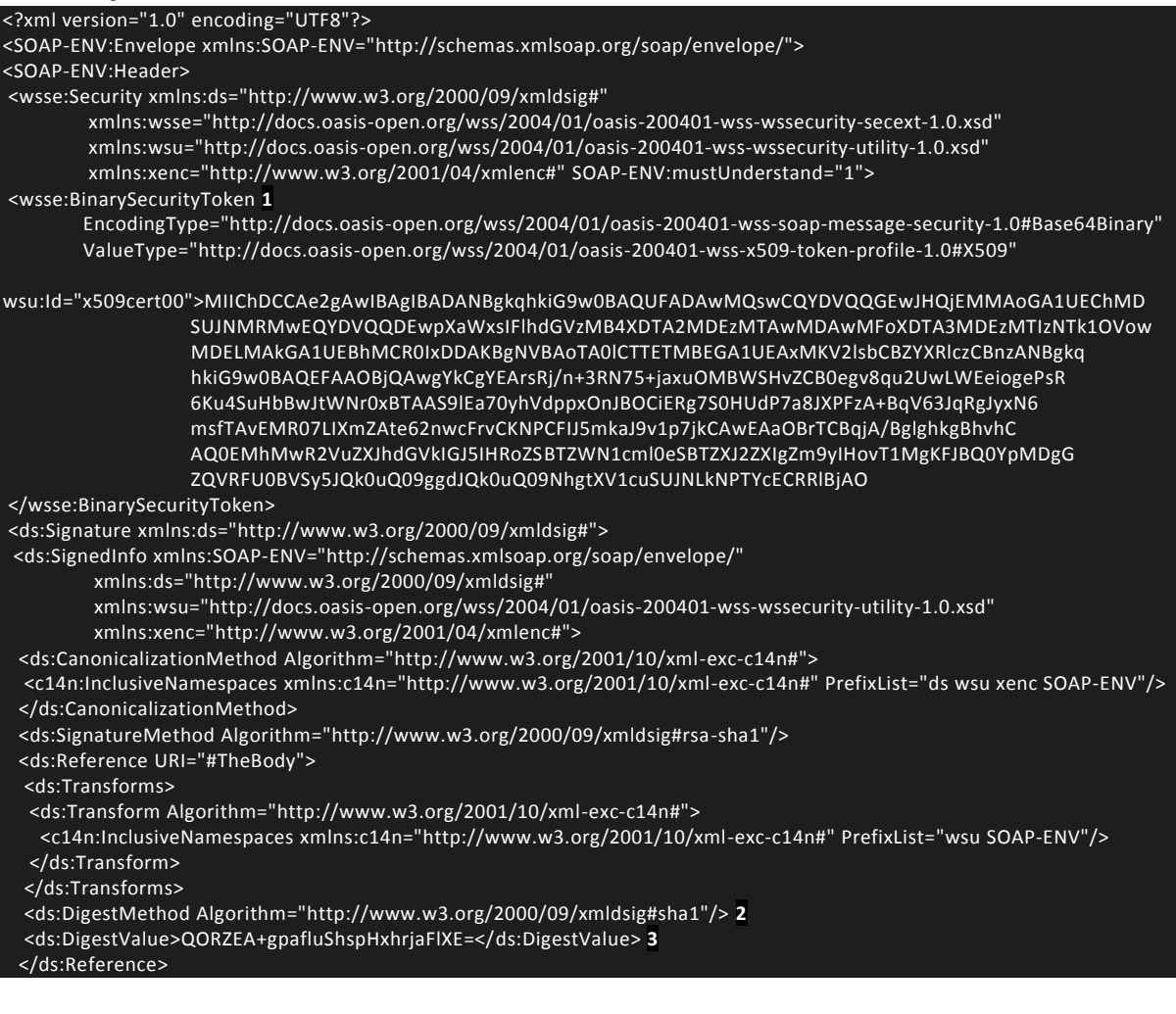

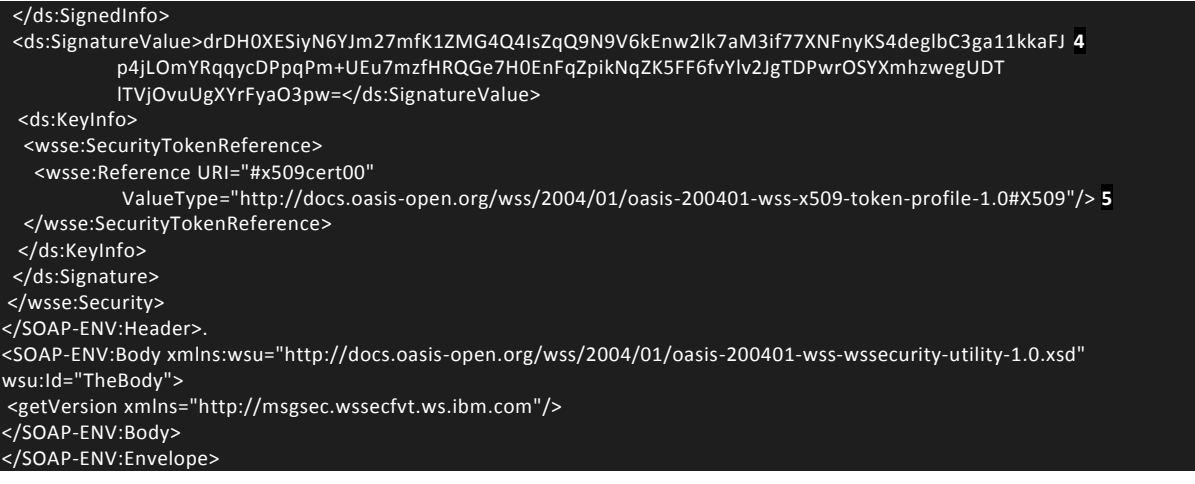

- 1. The binary security token contains the base64binary encoding of the X.509 certificate. This encoding includes the public key that the intended recipient of the SOAP message uses to verify the signature.
- 2. The algorithm that is used during the hashing process to produce the message digest.
- 3. The value of the message digest.
- 4. The digest value is then encrypted with the user's private key and included here as the signature value.
- 5. References the binary security token that contains the public key that is used to verify the signature.

## **SOAP Request Header**

The SOAP Header contains the RequestHeader, which must be filled in.

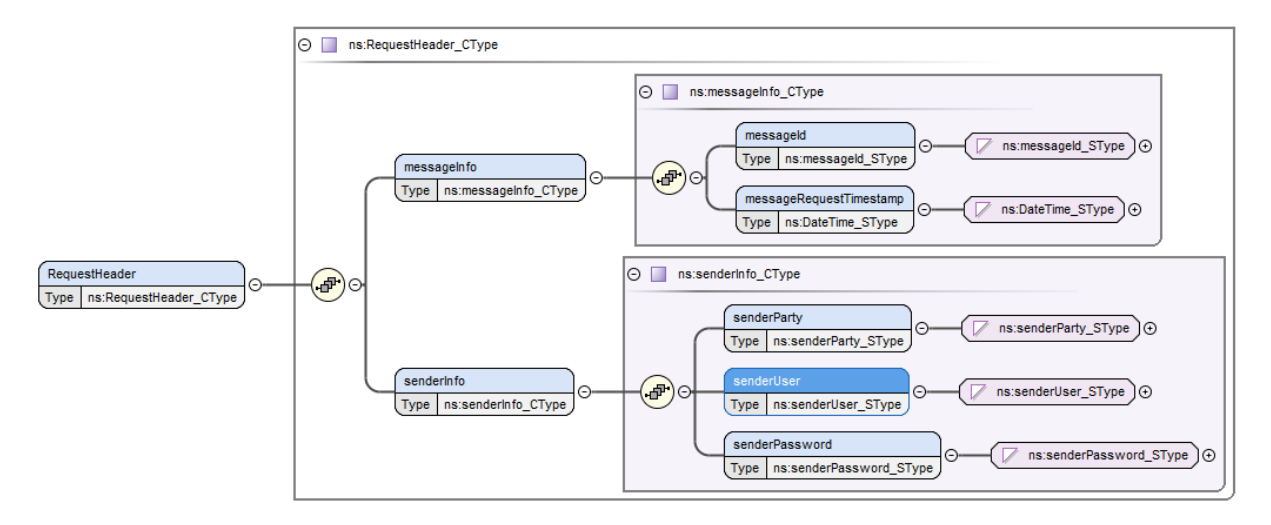

#### **./messageInfo/messageId**

Unique identifier of the message. It identifies the communication package, not the business content. It must be created uniquely for each call. xsd string maxLength 256

#### **./messageInfo/messageRequestTimestamp**

Time of sending a message. Should be uploaded for better searchability. xsd dateTime

## **./senderInfo/senderParty**

LEI code of the client, sending partner. xsd string maxLength 50

#### **./senderInfo/senderUser**

Registered KelerTR application user with permission to upload. xsd string maxLength 50

#### **./senderInfo/senderPassword**

Password of a registered KelerTR application user with base64 encoding.

## **SOAP Response Header**

The SOAP header content of the response message, which provides basic information about receipt.

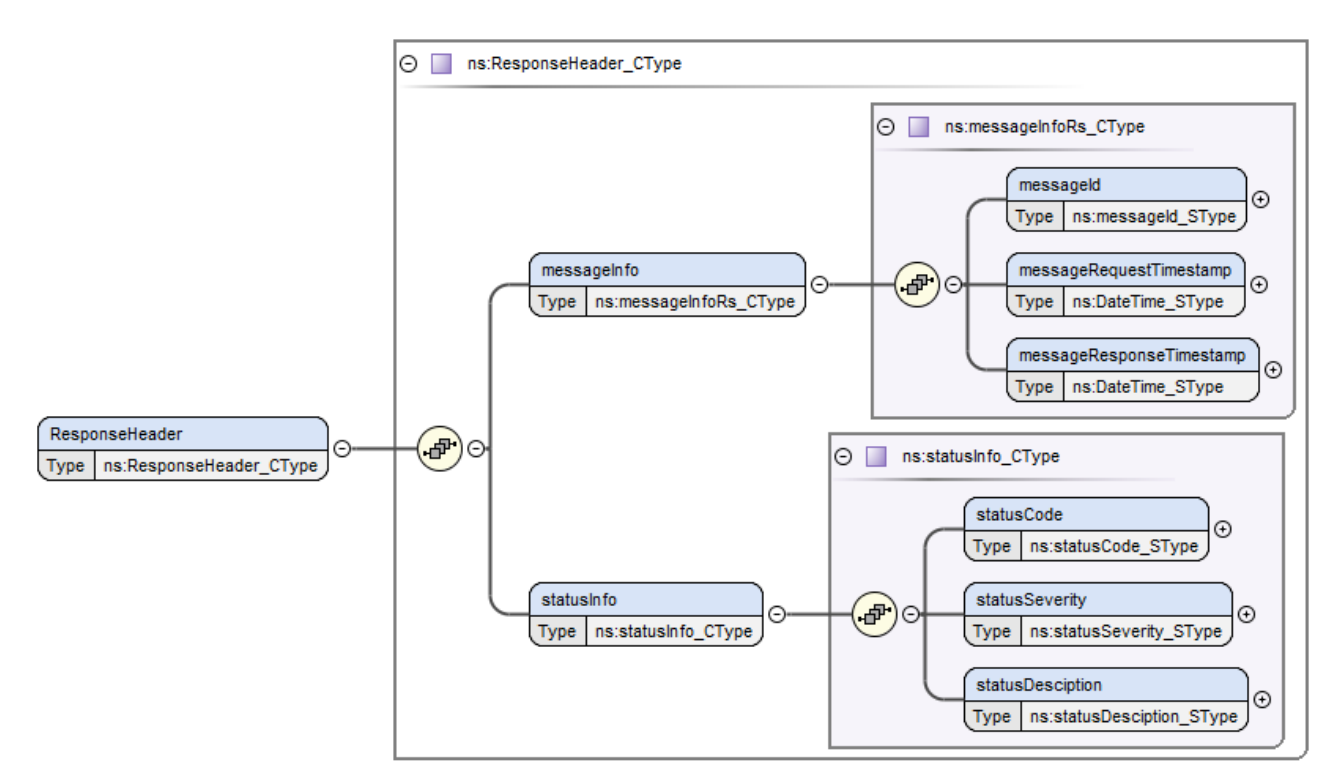

#### **./messageInfo**

#### **./messageId**

The messageId in the request. xsd string maxLength 256

## **./messageRequestTimestamp**

The timestamp in the Request. xsd dateTime

#### **./messageResponseTimestamp**

Response message time. xsd dateTime

## **./statusInfo**

#### **./statusCode**

Response message communication status

0 - no error, all other values indicate an error

xsd string maxLength 16

## **./statusSeverity**

Level. I - Information, W - Warning, E - Error

xsd string maxLength 1

#### **./statusDescription**

Error reason or processing status description

xsd string maxLength 256

#### **Soap Body**

The SOAP Body operation part is done as defined in xsd. Filling in the help files contains only the technical fields. Look Services

# **Services**

**EmirDerivative**

Receipt of client auth.030 report

## **Request**

*EmirDerivativeRq* sample *Generated sample*

```
<?xml version="1.0" encoding="UTF-8"?>
<ns:EmirDerivativeRq xmlns:auth030="urn:iso:std:iso:20022:tech:xsd:auth.030.001.03"
xmlns:head001="urn:iso:std:iso:20022:tech:xsd:head.001.001.01"
xmlns:ns092="urn:iso:std:iso:20022:tech:xsd:auth.092.001.04"
xmlns:nssq="http://xsd.keler.com/ESB/BusinessFunction/Emir/TradeReport/EmirStatusQuery"
xmlns:ns0="urn:iso:std:iso:20022:tech:xsd:head.003.001.03"
xmlns:nsde="http://xsd.keler.com/ESB/BusinessFunction/Emir/TradeReport/EmirDerivative"
xmlns:headns="urn:iso:std:iso:20022:tech:xsd:head.003.001.01"
xmlns:nsmd="http://xsd.keler.com/ESB/BusinessFunction/Emir/TradeReport/EmirMarginData"
xmlns:ibmSchExtn="http://www.ibm.com/schema/extensions"
xmlns:ns="http://xsd.keler.com/ESB/BusinessFunction/Emir/TradeReport"
xmlns:auth108="urn:iso:std:iso:20022:tech:xsd:auth.108.001.01"
xmlns:xsi="http://www.w3.org/2001/XMLSchema-instance">
   <nsde:BusinessPayload>
     <ns0:BizData>
       <ns0:Hdr>
         <head001:AppHdr>
           <head001:Fr>
             <head001:OrgId>
             </head001:OrgId>
           </head001:Fr>
           <head001:To>
             <head001:OrgId>
             </head001:OrgId>
           </head001:To>
           <head001:BizMsgIdr>BizMsgIdr0</head001:BizMsgIdr>
           <head001:MsgDefIdr>MsgDefIdr0</head001:MsgDefIdr>
           <head001:CreDt>2006-05-04T18:13:51.0</head001:CreDt>
         </head001:AppHdr>
       </ns0:Hdr>
       <ns0:Pyld>
         <auth030:Document>
           <auth030:DerivsTradRpt>
             <auth030:RptHdr>
               <auth030:NbRcrds>0</auth030:NbRcrds>
            </auth030:RptHdr>
             <auth030:TradData>
               <auth030:Rpt>
                <auth030:Rvv>
                   <auth030:CtrPtySpcfcData>
                     <auth030:CtrPty>
                        <auth030:RptgCtrPty>
                         <auth030:Id>
                           <auth030:Lgl>
                             <auth030:ld>
                                <auth030:LEI>00000000000000000000</auth030:LEI>
                             </auth030:Id>
                            </auth030:Lgl>
                          </auth030:Id>
                         \frac{1}{2} <auth030:Ntr>
                            <auth030:FI>
                              <auth030:Sctr>
                                <auth030:Cd>AIFD</auth030:Cd>
                              </auth030:Sctr>
                             <auth030:Sctr>
                               <auth030:Cd>AIFD</auth030:Cd>
                             </auth030:Sctr>
                             <auth030:ClrThrshld>false</auth030:ClrThrshld>
                            </auth030:FI>
```
 </auth030:Ntr> <auth030:DrctnOrSd> <auth030:CtrPtySd>SLLR</auth030:CtrPtySd> </auth030:DrctnOrSd> </auth030:RptgCtrPty> <auth030:OthrCtrPty> <auth030:IdTp> <auth030:Lgl> <auth030:Id> <auth030:LEI>00000000000000000000</auth030:LEI> </auth030:Id> </auth030:Lgl> </auth030:IdTp> <auth030:RptgOblgtn>false</auth030:RptgOblgtn> </auth030:OthrCtrPty> <auth030:SubmitgAgt> <auth030:LEI>00000000000000000000</auth030:LEI> </auth030:SubmitgAgt> </auth030:CtrPty> </auth030:CtrPtySpcfcData> <auth030:CmonTradData> <auth030:TxData> <auth030:TxId> <auth030:UnqTxIdr>00000000000000000000</auth030:UnqTxIdr> </auth030:TxId> <auth030:CollPrtflCd> <auth030:Prtfl> <auth030:Cd>Cd2</auth030:Cd> </auth030:Prtfl> </auth030:CollPrtflCd> <auth030:NtnlAmt> <auth030:FrstLeg> <auth030:Amt> <auth030:Amt Ccy="AAA">50.00000</auth030:Amt> </auth030:Amt> </auth030:FrstLeg> </auth030:NtnlAmt> <auth030:DlvryTp>PHYS</auth030:DlvryTp> <auth030:ExctnTmStmp>2006-05-04T18:13:51.0</auth030:ExctnTmStmp> <auth030:FctvDt>2006-05-04</auth030:FctvDt> <auth030:MstrAgrmt> <auth030:Tp> <auth030:Tp>BIAG</auth030:Tp> </auth030:Tp> </auth030:MstrAgrmt> <auth030:DerivEvt> <auth030:TmStmp> <auth030:Dt>2006-05-04</auth030:Dt> </auth030:TmStmp> </auth030:DerivEvt> <auth030:TradClr> <auth030:ClrSts> <auth030:Clrd> <auth030:Dtls> </auth030:Dtls> </auth030:Clrd> </auth030:ClrSts> </auth030:TradClr> </auth030:TxData> </auth030:CmonTradData> <auth030:Lvl>PSTN</auth030:Lvl> </auth030:Rvv> </auth030:Rpt>  $\frac{1}{2}$  <auth030:Rpt> <auth030:New> <auth030:CtrPtySpcfcData> <auth030:CtrPty> <auth030:RptgCtrPty> <auth030:ld> <auth030:Lgl> <auth030:Id>

 <auth030:LEI>00000000000000000000</auth030:LEI> </auth030:Id> </auth030:Lgl> </auth030:Id> <auth030:Ntr> <auth030:NFI> <auth030:Sctr> <auth030:Id>A</auth030:Id> </auth030:Sctr> <auth030:Sctr> <auth030:Id>A</auth030:Id> </auth030:Sctr> <auth030:ClrThrshld>false</auth030:ClrThrshld> </auth030:NFI> </auth030:Ntr> <auth030:DrctnOrSd> <auth030:Drctn> <auth030:DrctnOfTheFrstLeg>MAKE</auth030:DrctnOfTheFrstLeg> <auth030:DrctnOfTheScndLeg>MAKE</auth030:DrctnOfTheScndLeg> </auth030:Drctn> </auth030:DrctnOrSd> </auth030:RptgCtrPty> <auth030:OthrCtrPty> <auth030:IdTp> <auth030:Lgl> <auth030:Id> <auth030:LEI>00000000000000000000</auth030:LEI> </auth030:Id> </auth030:Lgl> </auth030:IdTp> <auth030:RptgOblgtn>false</auth030:RptgOblgtn> </auth030:OthrCtrPty> <auth030:SubmitgAgt> <auth030:LEI>00000000000000000000</auth030:LEI> </auth030:SubmitgAgt> </auth030:CtrPty> </auth030:CtrPtySpcfcData> <auth030:CmonTradData> <auth030:TxData> <auth030:TxId> <auth030:UnqTxIdr>00000000000000000000</auth030:UnqTxIdr> </auth030:TxId> <auth030:CollPrtflCd> <auth030:Prtfl> <auth030:NoPrtfl>NOAP</auth030:NoPrtfl> </auth030:Prtfl> </auth030:CollPrtflCd> <auth030:NtnlAmt> <auth030:FrstLeg> <auth030:Amt> <auth030:Amt Ccy="AAA">50.00000</auth030:Amt> </auth030:Amt> </auth030:FrstLeg> </auth030:NtnlAmt> <auth030:DlvryTp>PHYS</auth030:DlvryTp> <auth030:ExctnTmStmp>2006-05-04T18:13:51.0</auth030:ExctnTmStmp> <auth030:FctvDt>2006-05-04</auth030:FctvDt> <auth030:MstrAgrmt> <auth030:Tp> <auth030:Tp>BIAG</auth030:Tp> </auth030:Tp> </auth030:MstrAgrmt> <auth030:DerivEvt> <auth030:Tp>ALOC</auth030:Tp> <auth030:TmStmp> <auth030:Dt>2006-05-04</auth030:Dt> </auth030:TmStmp> </auth030:DerivEvt> <auth030:TradClr> <auth030:ClrSts> <auth030:NonClrd>

```
 <auth030:Rsn>NORE</auth030:Rsn>
                            </auth030:NonClrd>
                         </auth030:ClrSts>
                       </auth030:TradClr>
                     </auth030:TxData>
                   </auth030:CmonTradData>
                  <auth030:Lvl>PSTN</auth030:Lvl>
                 </auth030:New>
               </auth030:Rpt>
             </auth030:TradData>
           </auth030:DerivsTradRpt>
         </auth030:Document>
       </ns0:Pyld>
     </ns0:BizData>
  </nsde:BusinessPayload>
</ns:EmirDerivativeRq>
```
# *How to fill in the form*

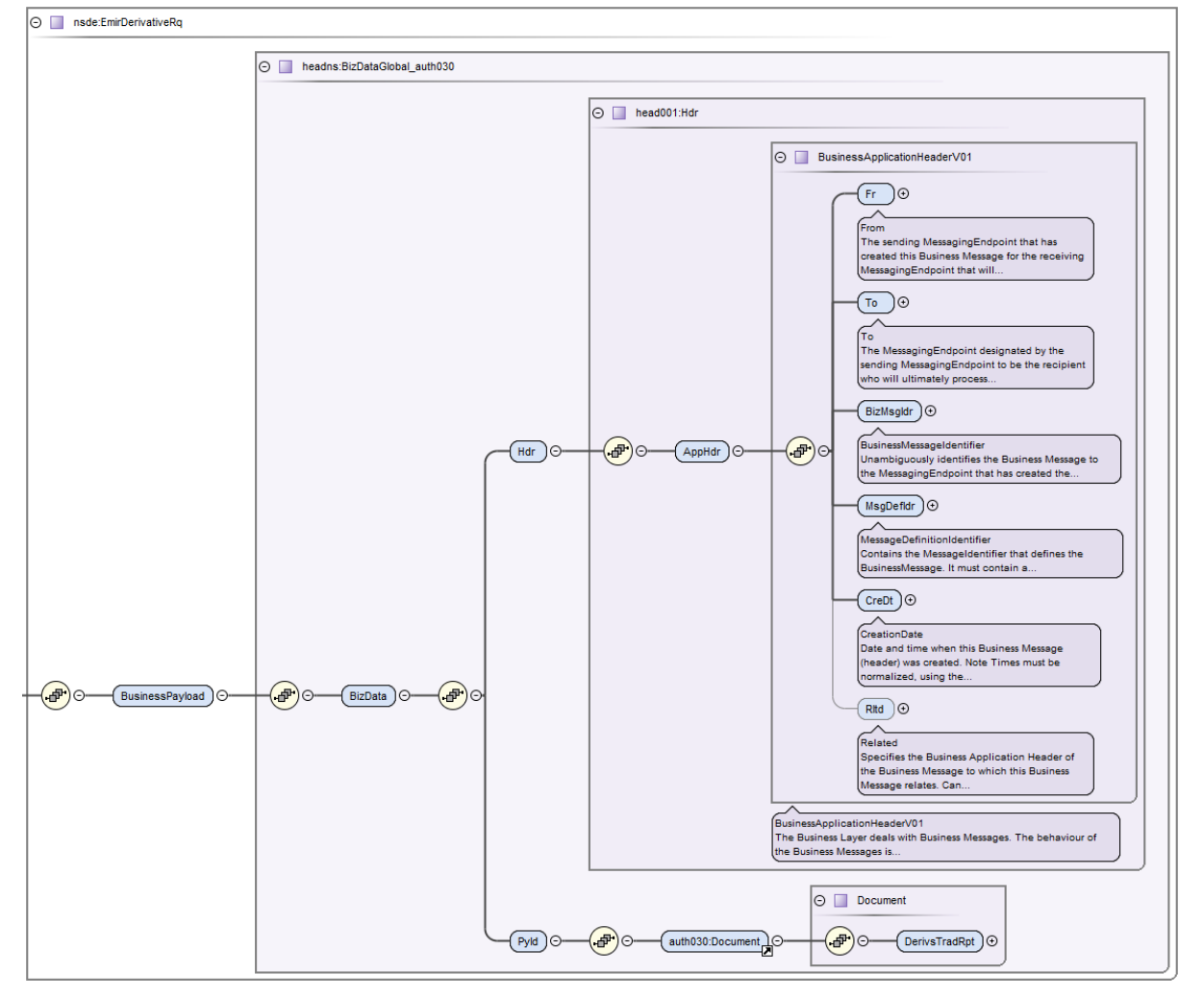

The EMIRDerivativeRq message using

'http://xsd.keler.com/ESB/BusinessFunction/Emir/TradeReport' namespace,

the BusinessPayload message below it is using

'http://xsd.keler.com/ESB/BusinessFunction/Emir/TradeReport/EmirDerivative' namespace

The BizData part follows the ISO20022 standard as defined by ESMA.

# **./BusinessPayload/BizData/Hdr**

**./AppHdr/Fr/OrigId/Id/OrigId/Othr/Id** Submitter LEI code **./AppHdr/Fr/OrigId/Id/OrigId/Othr/SchmeNm/Prtry** *'LEI*' Fixed value **./AppHdr/To/OrigId/Id/OrigId/Othr/Id** LEI code of Keler Zrt **./AppHdr/To/OrigId/Id/OrigId/Othr/SchmeNm/Prtry** *'LEI'* Fixed value **./AppHdr/BizMsgIdr** Business package unique identifier. The guide contains information regarding the process of creating it (LEI code + unique identifier for client). xsd string maxLength 35 **./AppHdr/MsgDefIdr** Report type ISO2022. *'auth.030.001.01\_ESMAUG\_1.0.0'.* xsd string maxLength 35 **./AppHdr/CreDt** Report time . xsd dateTime

In the case of a repeated submission (e.g. due to a network error), the Keler TR system considers the ./AppHdr/BizMsgIdr field value as a unique key. In this case, the content of the BusinessPayload does not need to be modified.

## **Response**

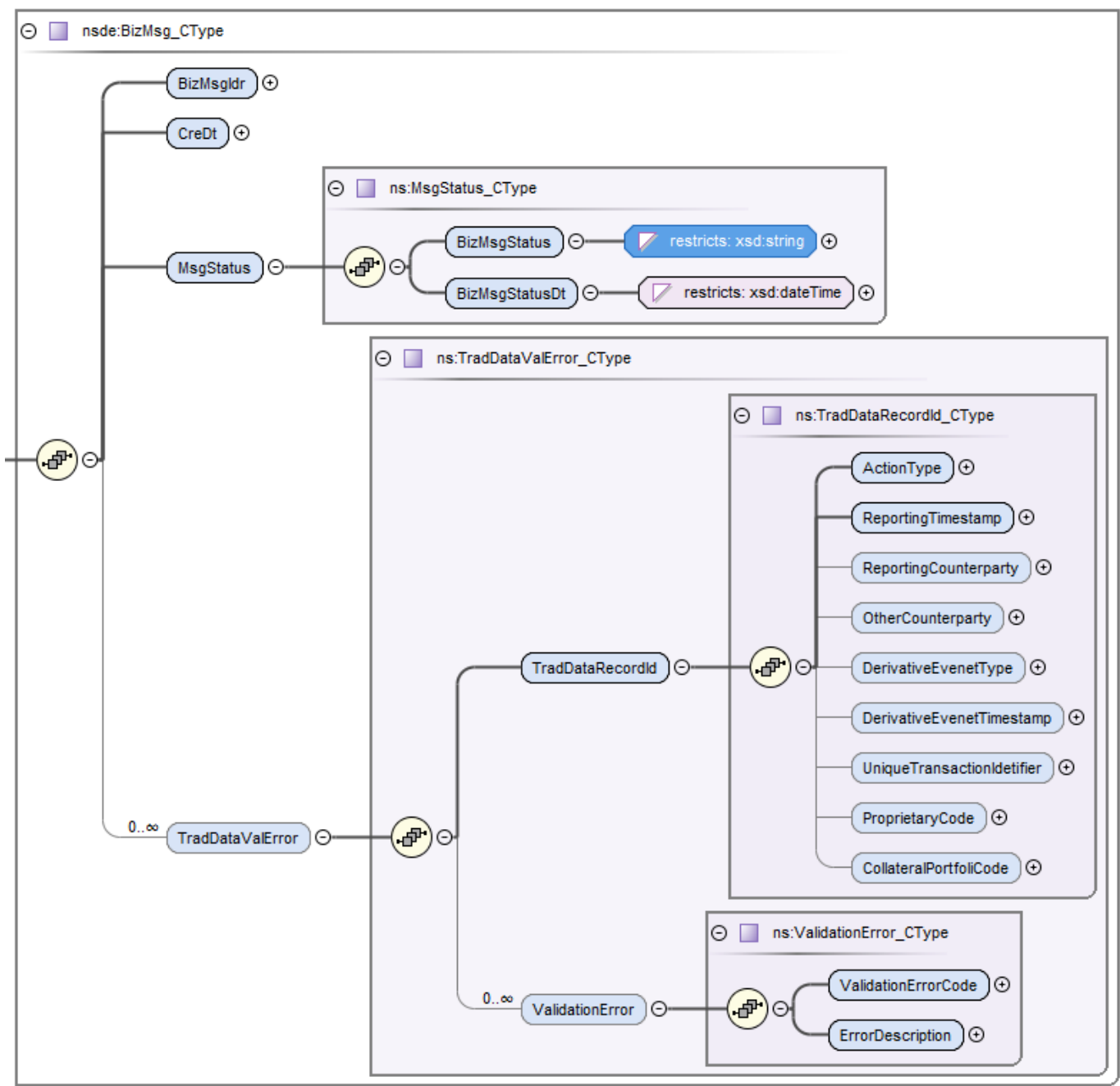

Returned values that can be given in response

#### **./BizMsgIdr**

From original message BAH (Hdr). xsd string maxLength 35 **./CreDt**  From original message BAH (Hdr). xsd dateTime **./MsgStatus/BizMsgStatus** xsd string maxLength 7

Possible values for BizMsgStatus:

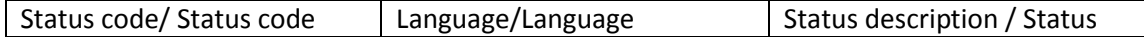

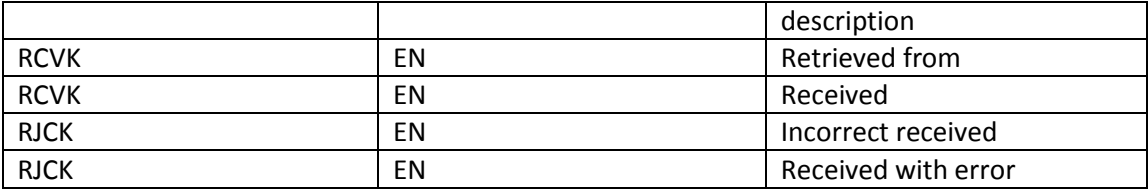

#### **./MsgStatus/BizMsgStatusDt**

Status message time. xsd dateTime **./TradDataValError(optional, only in case of error)/TradDataRecordId/** Fields required to identify the packet at record level **./ActionType** It comes from opeartion. To be translated into new-NEWT etc. **./ReportingTimestamp** Riport timestamp \*/RptgTmStmp **./ReportingCounterparty** LEI code \*/RptgCtrPty/Id/Lgl/LEI .**/OtherCounterparty** Legal (Lgl) or Natural (Ntrl) identifier **./DerivativeEvenetType** Field not currently used **./DerivativeEvenetTimestamp** Field not currently used **./UniqueTransactionIdetifier** UTI UnqTxIdr **./ProprietaryCode** Riport Prtry value **./CollateralPortfoliCode** Report Prtfl/Cd value

The appearing values are depending on the values in the rejected original message.

## **./TradDataValError (optional, only in case of error)/ ValidationError/**

#### **./ValidationErrorCode**

If there is a business logic validation error in the record, its error code and description. A list of error codes is included in the business description **./ErrorDescription**

Error description

# **EmirMarginData**

Receive client auth.108 report

# *How to fill in the form*

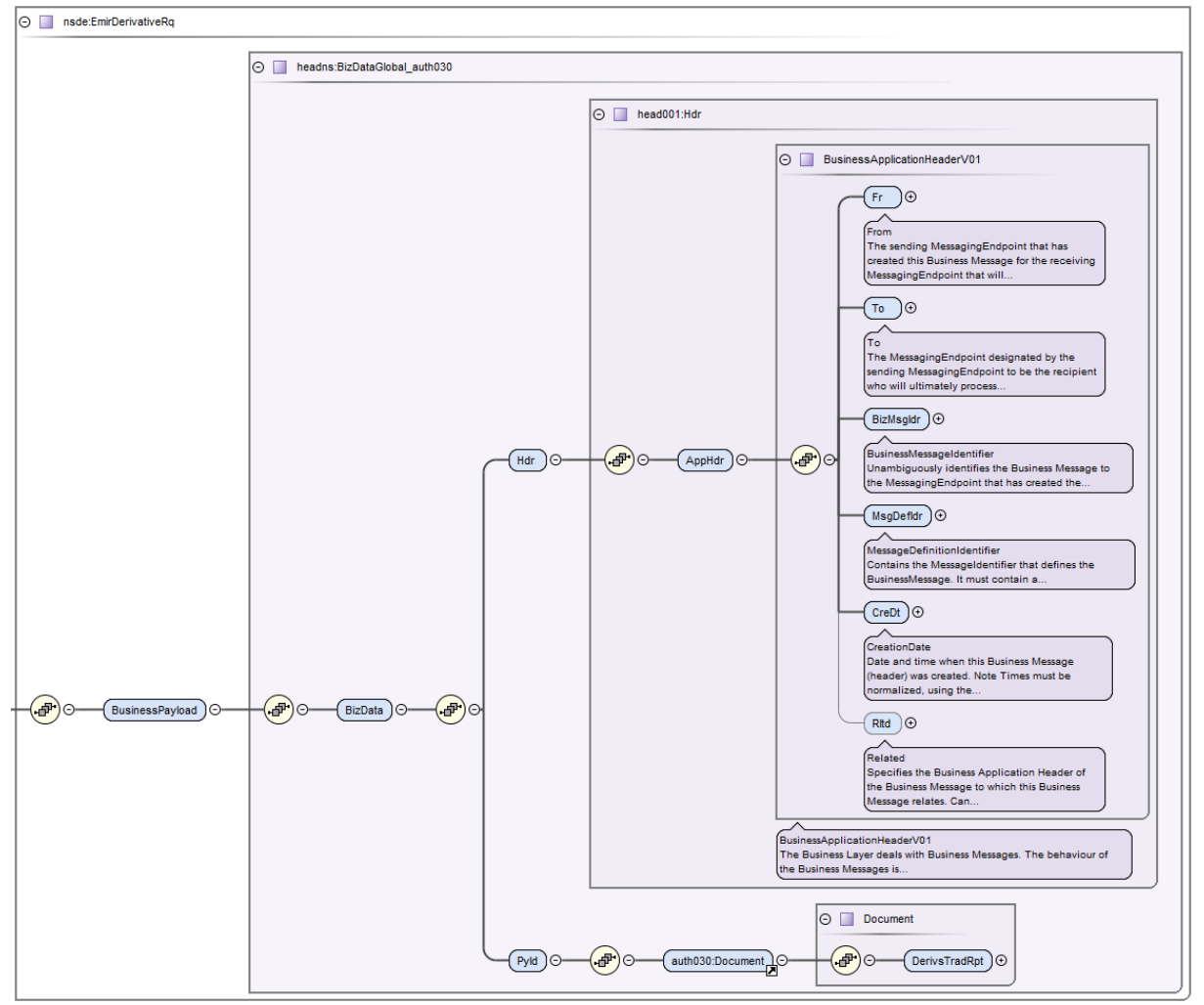

The EMIRDerivativeRq message is using

'http://xsd.keler.com/ESB/BusinessFunction/Emir/TradeReport' namespace,

the BusinessPayload message below it is using

'http://xsd.keler.com/ESB/BusinessFunction/Emir/TradeReport/EmirMarginData.' namespace.

The BizData part follows the ISO20022 standard as defined by ESMA.

# **./BusinessPayload/BizData/Hdr**

**./AppHdr/Fr/OrigId/Id/OrigId/Othr/Id**

Submitter LEI code

**./AppHdr/Fr/OrigId/Id/OrigId/Othr/SchmeNm/Prtry**

*'LEI'* Fixed value

**./AppHdr/To/OrigId/Id/OrigId/Othr/Id**

LEI code of Keler Zrt

# **./AppHdr/To/OrigId/Id/OrigId/Othr/SchmeNm/Prtry**

*'LEI'* Fixed value

# **./AppHdr/BizMsgIdr**

Business package unique identifier. The guide contains instruction how to create it (LEI code + unique identifier for customer). xsd string maxLength 35

## **./AppHdr/MsgDefIdr**

Report type ISO2022. '*auth.108.001.01\_ESMAUG\_1.0.0'.* xsd string maxLength 35 **./AppHdr/CreDt** Reporting time. xsd dateTime

The service operates in the same way as EmirDerivative

# **EmirStatusQuery**

Query the status of a trade repo report sent by a client

**Request** O assq.EmirStatusQueryRq  $\left(\frac{\mathbf{p}}{\mathbf{p}}\right)\odot\qquad\left(\text{BizMsgdr}\right)\odot\qquad\left(\overline{\mathcal{V}}\text{ restricts: xsd-string}\right)\odot$ 

## **./BizMsgIdr**

From original message BAH (Hdr). xsd string maxLength 35

#### **Response**

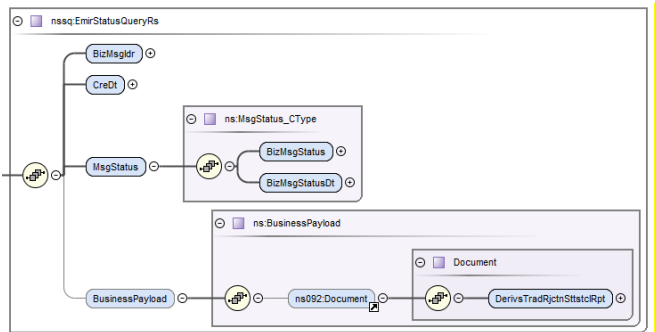

Values returned in reply message .

# **./BizMsgIdr**

From the original request at BizMsgIdr. xsd string maxLength 35

## **./CreDt**

Original report timestamp from BAH (Hdr) xsd dateTime

# **./MsgStatus/BizMsgStatus**

Status per report packet. xsd string maxLength 7 Possible values for BizMsgStatus:

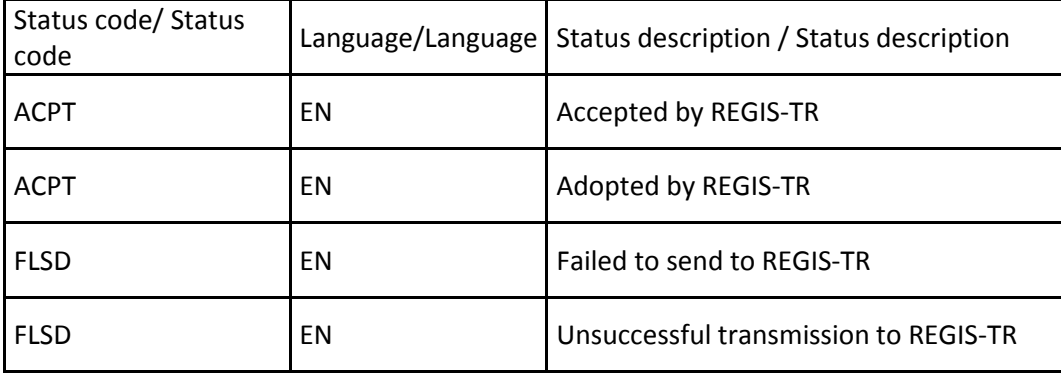

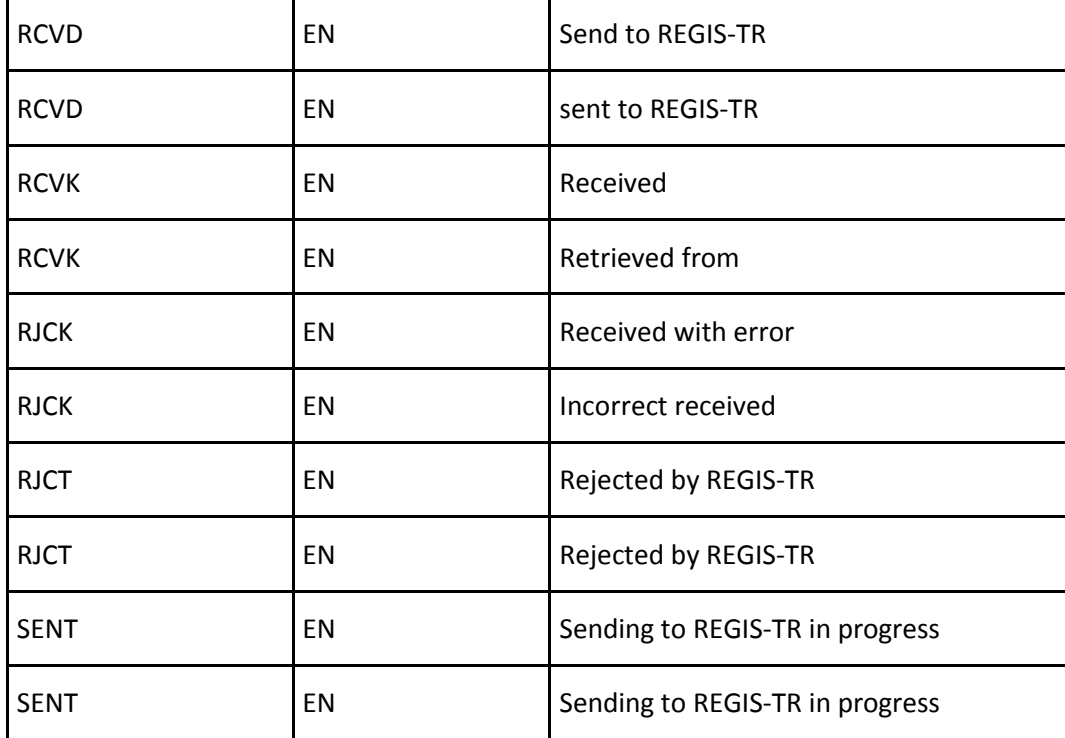

## **./MsgStatus/BizMsgStatusDt**

Current timestamp. xsd dateTime **./BusinessPayload/Document** Auth.092 returned by trade repo, identified by BizMsgIdr

# **Troubleshooting**

In the event of network, timeout errors, a SOAP call with the same content must be repeated. If the package has been successfully received previously, the (otherwise duplicated) call response will contain a acknowledgement of receipt but will not be resent to the trade repo. This avoids duplicates and allows a previously failed call to be closed.

In case of resending packets previously considered as failed (RJCT status), the error "Such BizMsgIdr is already in the system" is displayed in the response message. In this case the call must be repeated with a new BizMsgIdr.

There may be other system access errors, which are returned by the middleware layers in the SOAP header ./ResponseHeader/statusInfo section.

# **./statusCode**

0 - no error, all other values indicate an error, http reply status code 200 9001 - Processing error (e.g. xsd validation) or KelerTR access error, http reply status code 500 9003 - Error returned by KelerTR, http reply status code 404 xsd string maxLength 16 **./statusSeverity** Level. I - Information, W - Warning, E - Error

# xsd string maxLength 1

If an unmanaged or unexpected error occurs, a standard SOAP fault is included in the response, http reply status code 500